## Que peut faire

# cie>link

## pour vous en tant que Fournisseur?

#### Bon de Commande - Côté Client

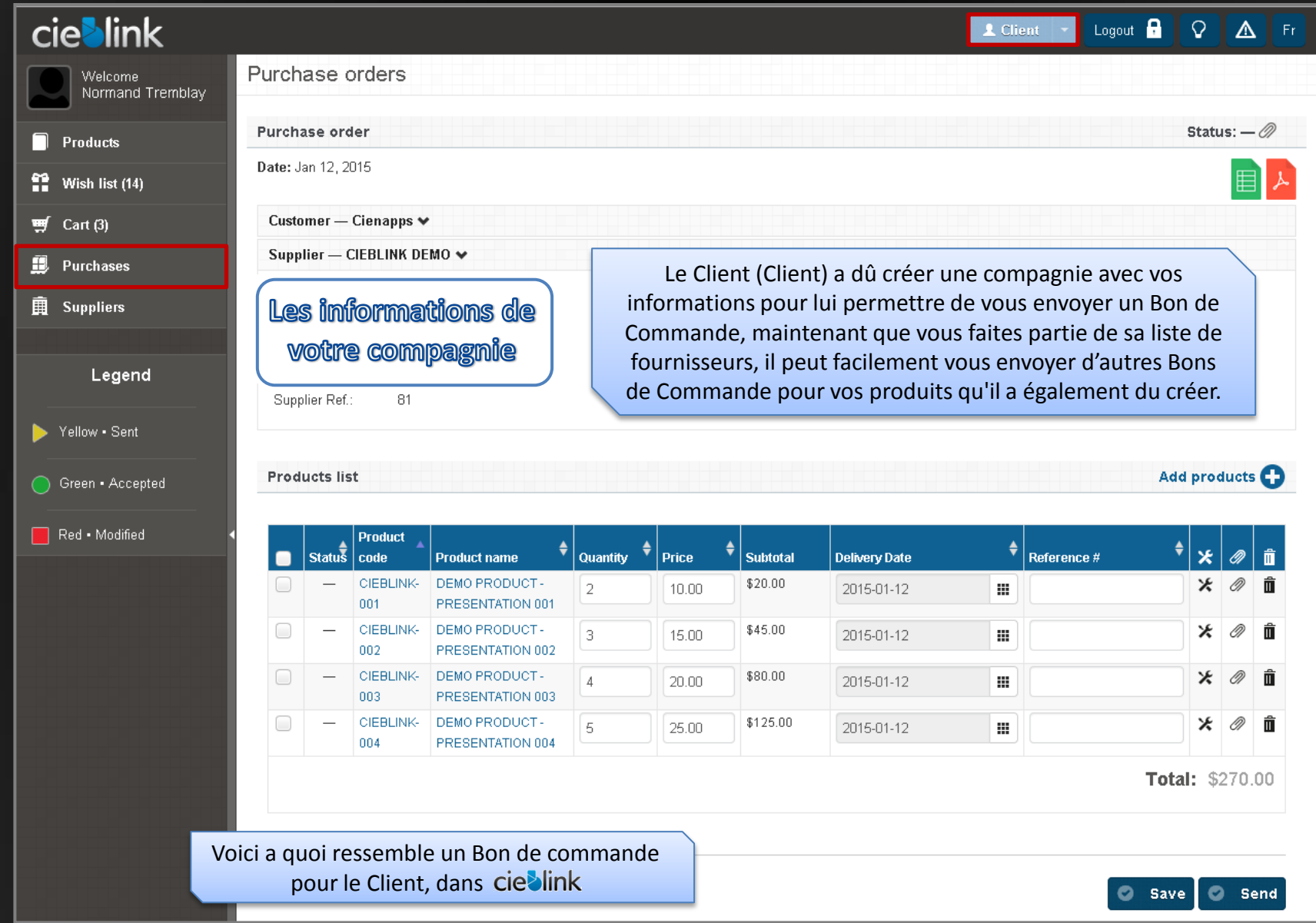

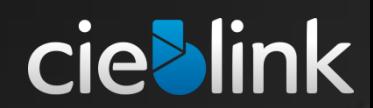

#### Table d' Achats du Client

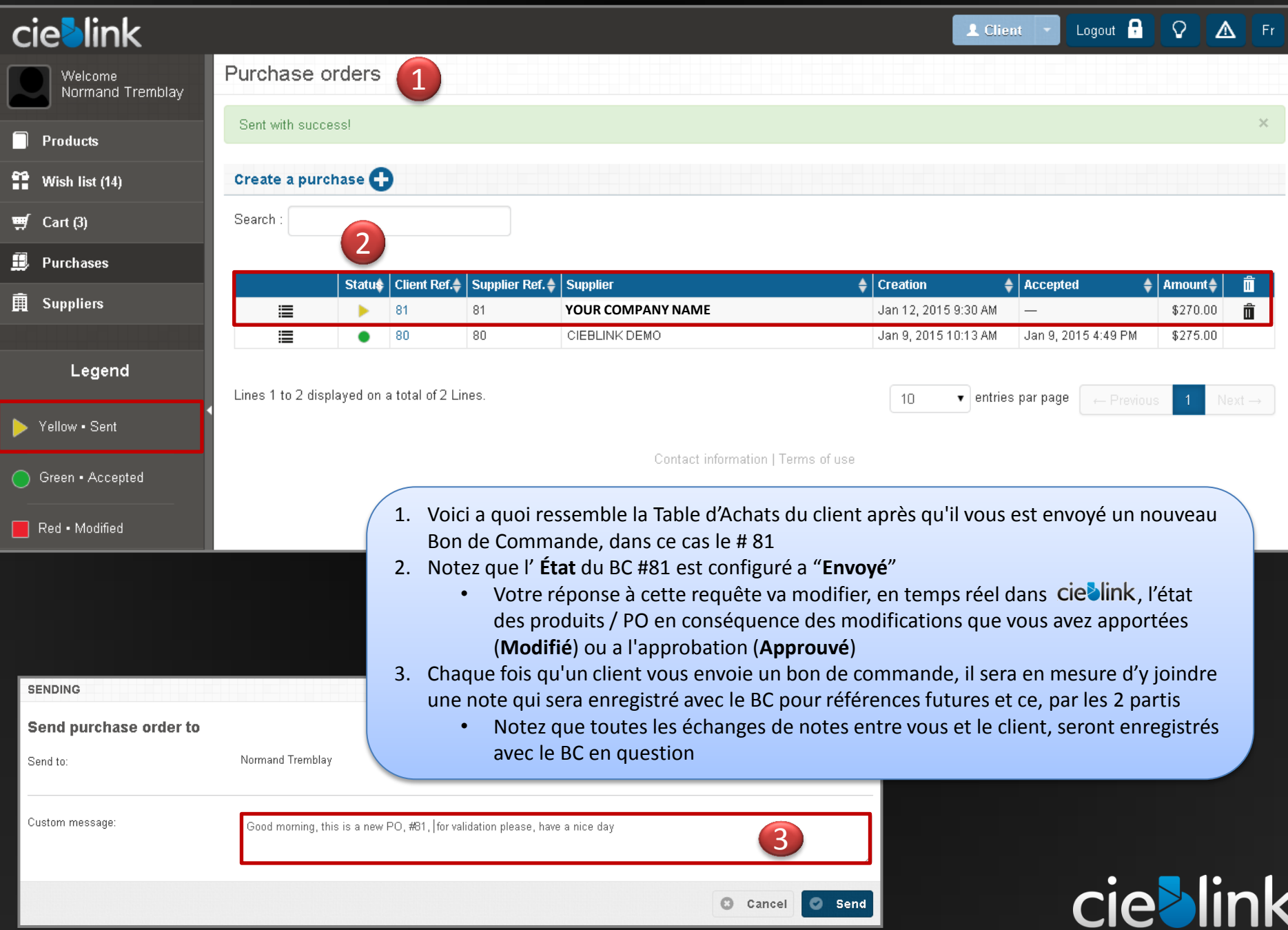

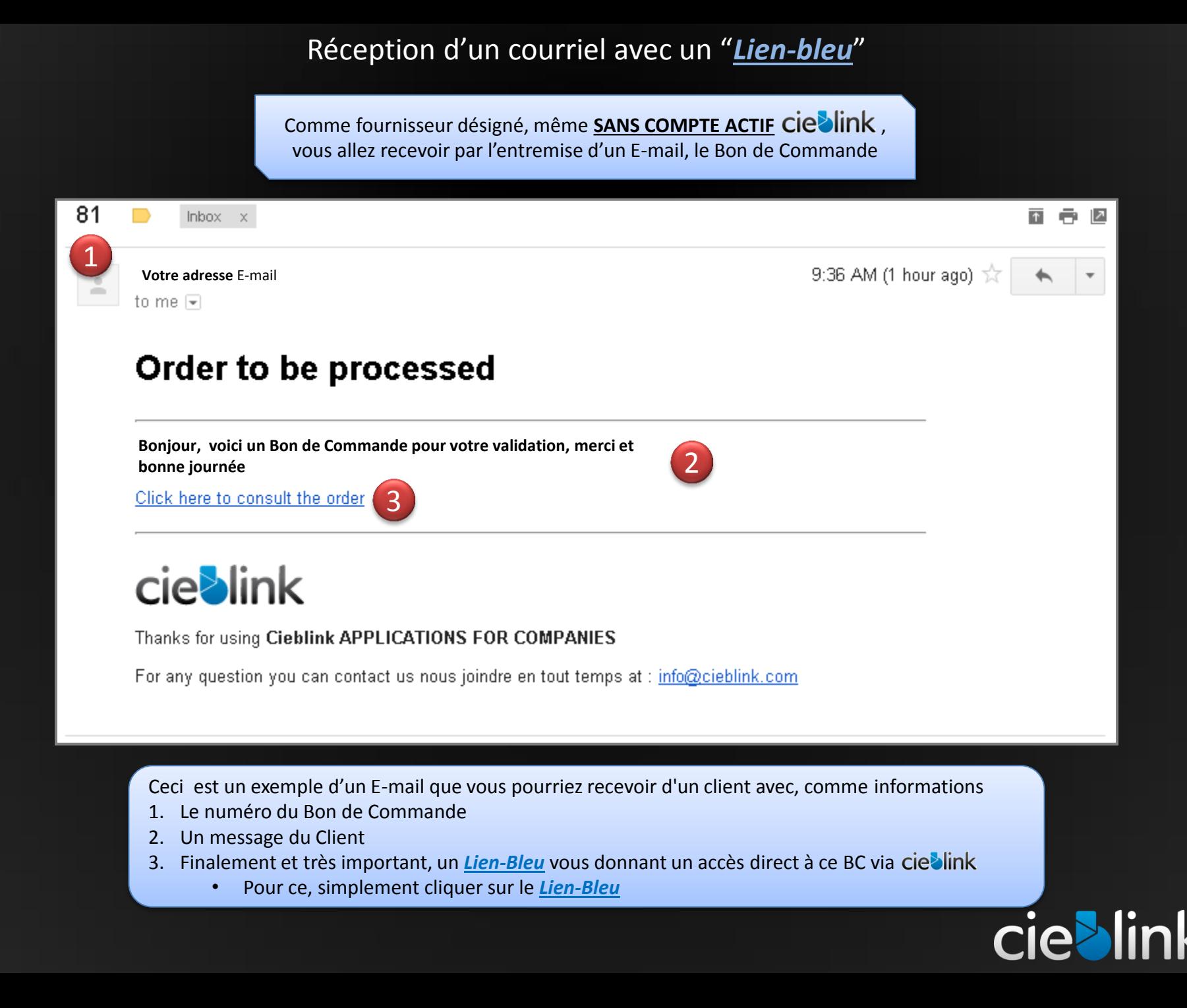

#### Validation du Bon de Commande par VOUS

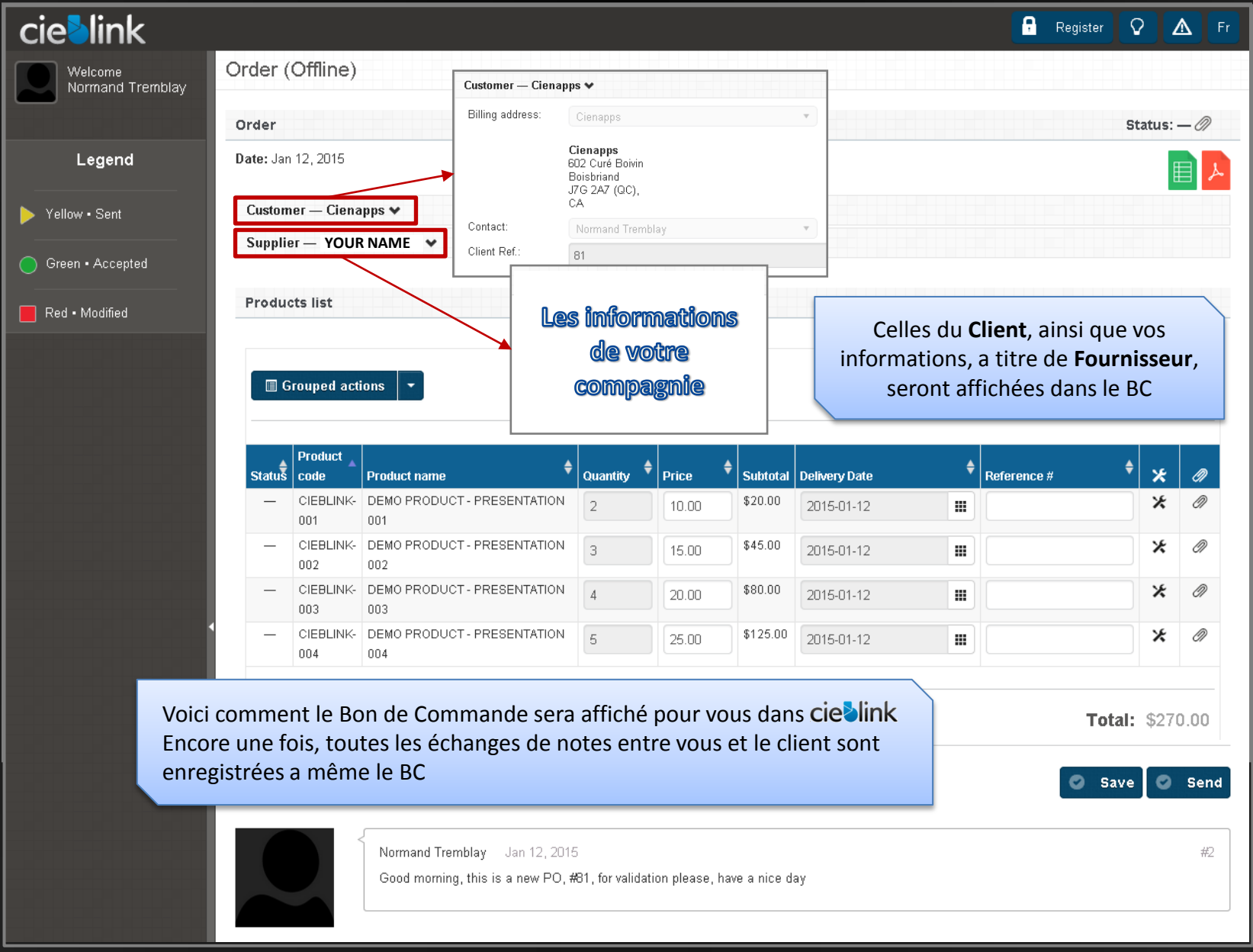

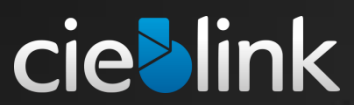

#### Comment valider le Bon de Commande ?

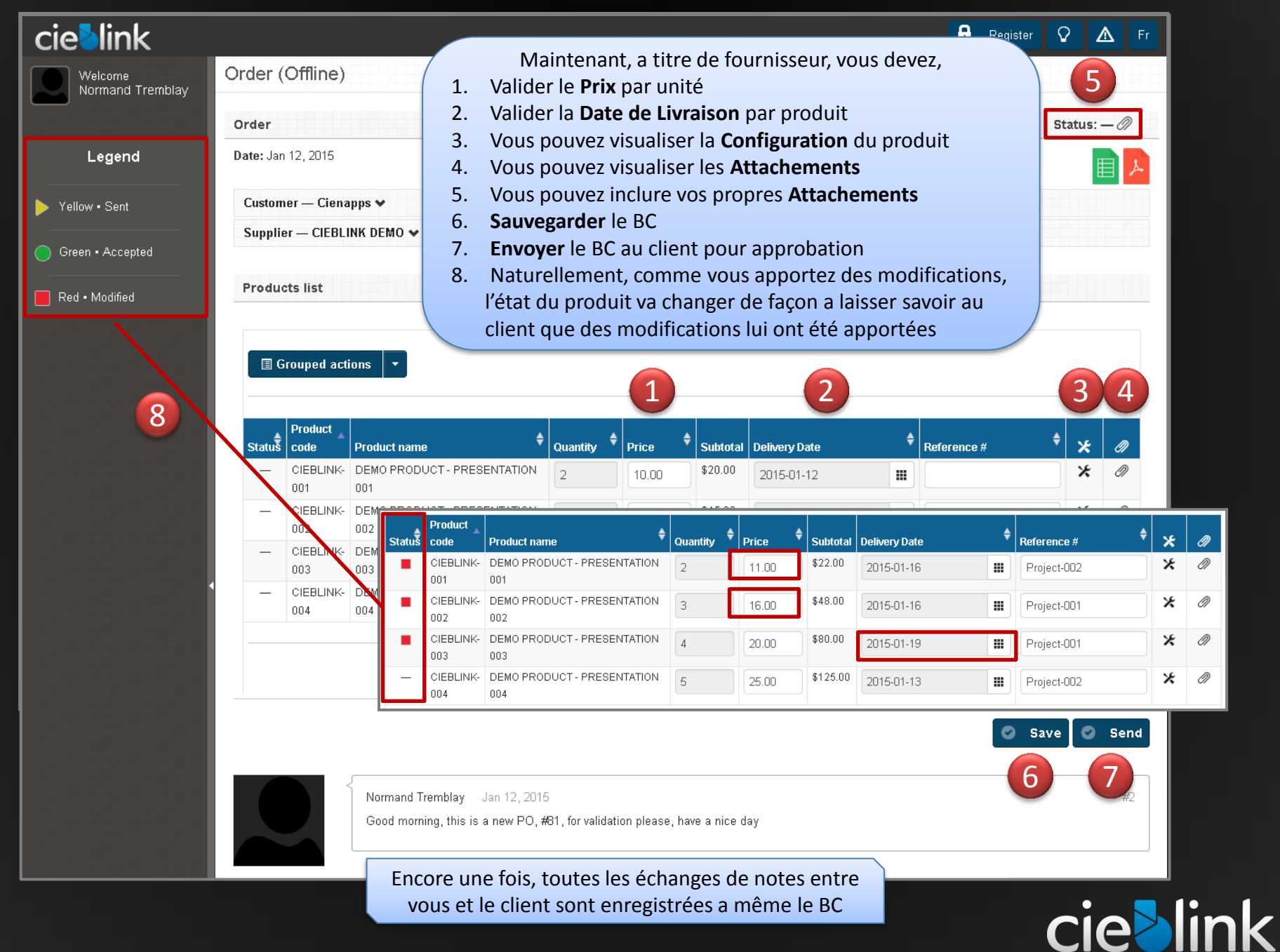

#### Renvoi du Bon de Commande au Client

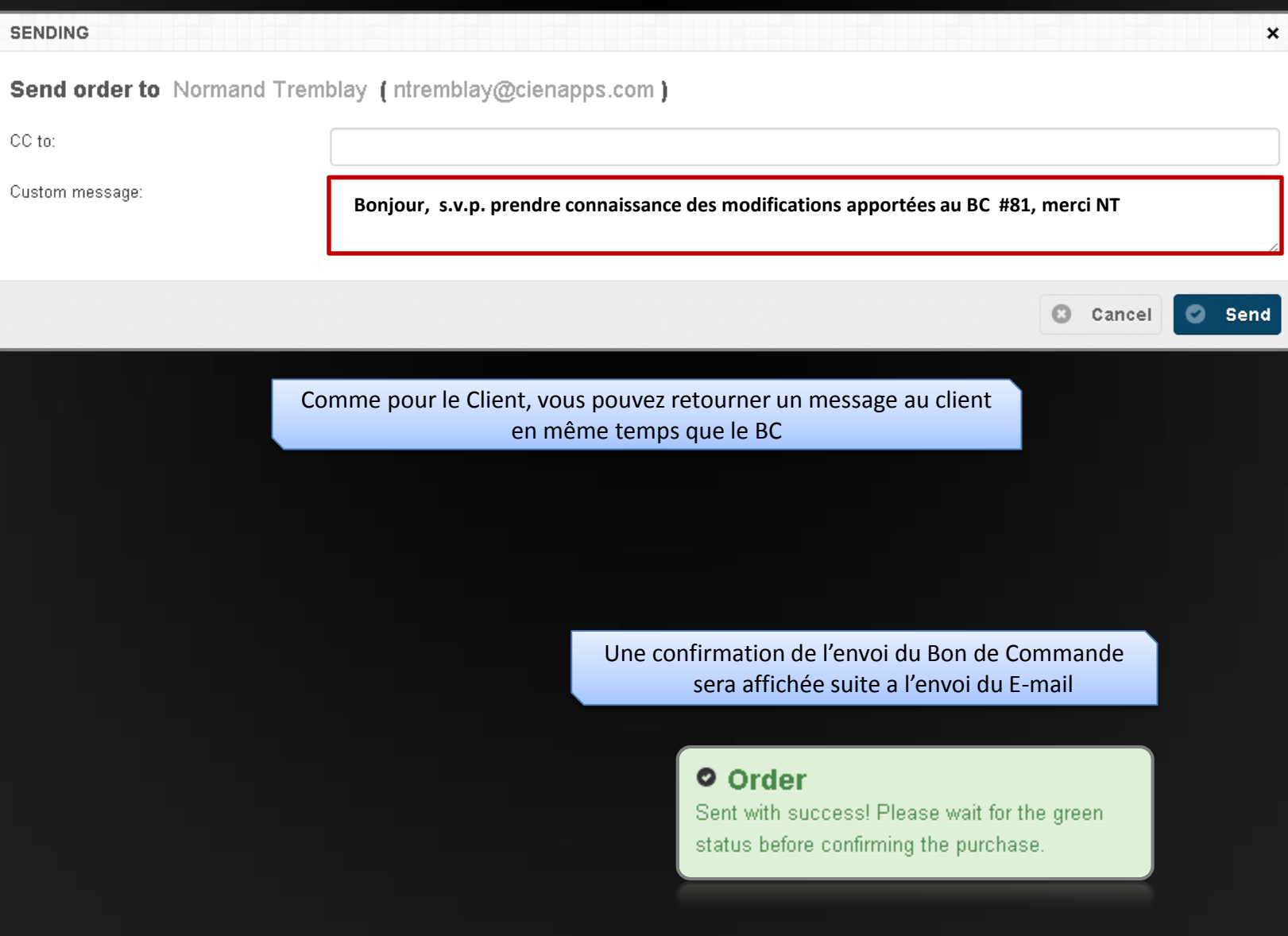

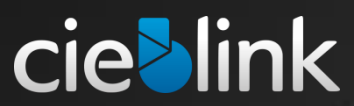

#### Reception par le Client du Bon de Commande modifié

Suite à la ré expédition du BC, le client recevra un E-mail "**Bon de Commande modifié**", comprennent votre message

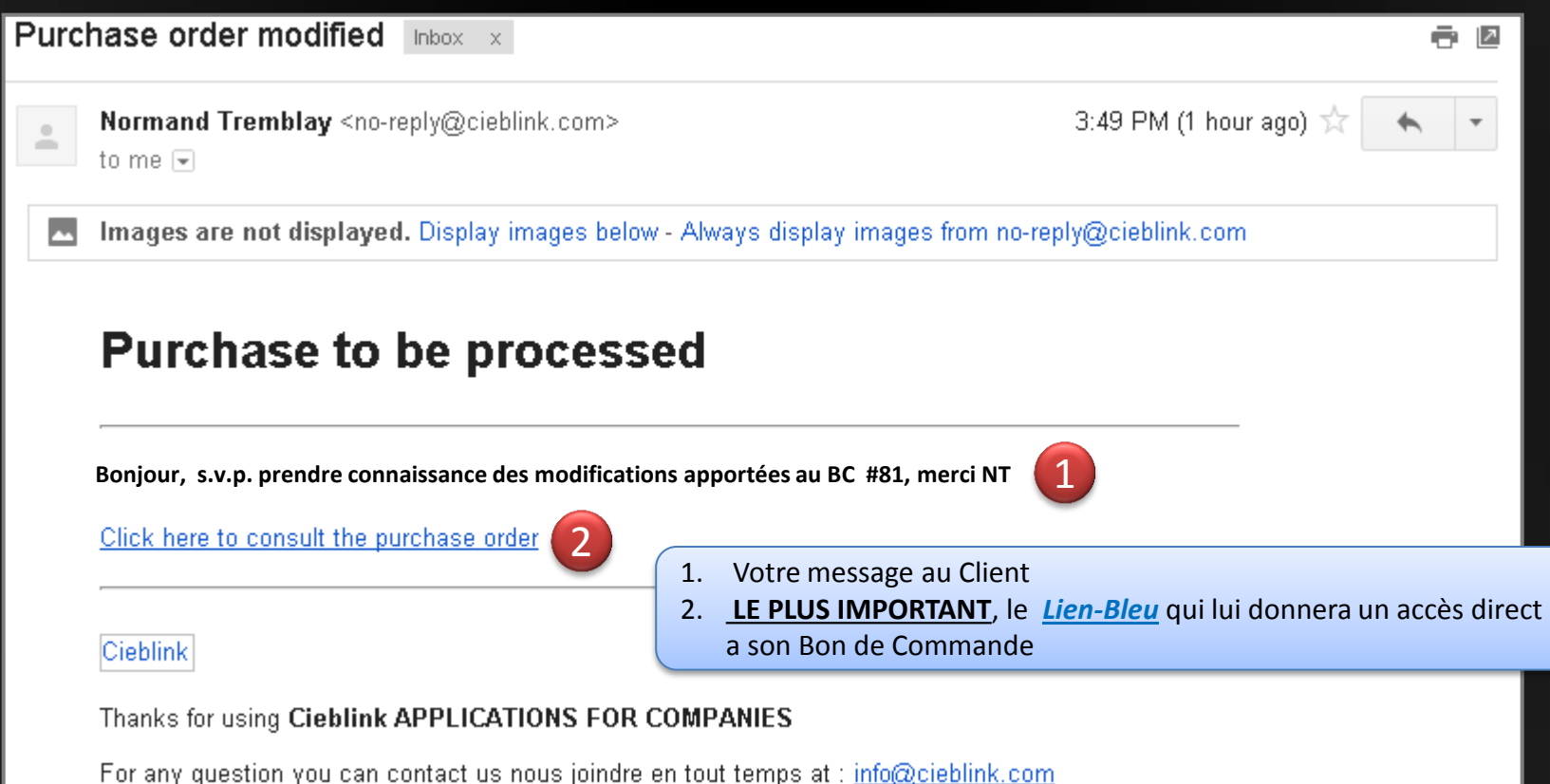

Une fois que le client a, soit cliquer sur le *Lien-Bleu* ou est allé directement à son compte, il aura accès à ce BC soit pour lui apporter d'autres modifications et / ou l'approuver, par la suite il pourra vous le retourner pour une nouvelle approbation ou comme commande finale

**cie>link** 

#### Bon de commande tel que retourné par le Client

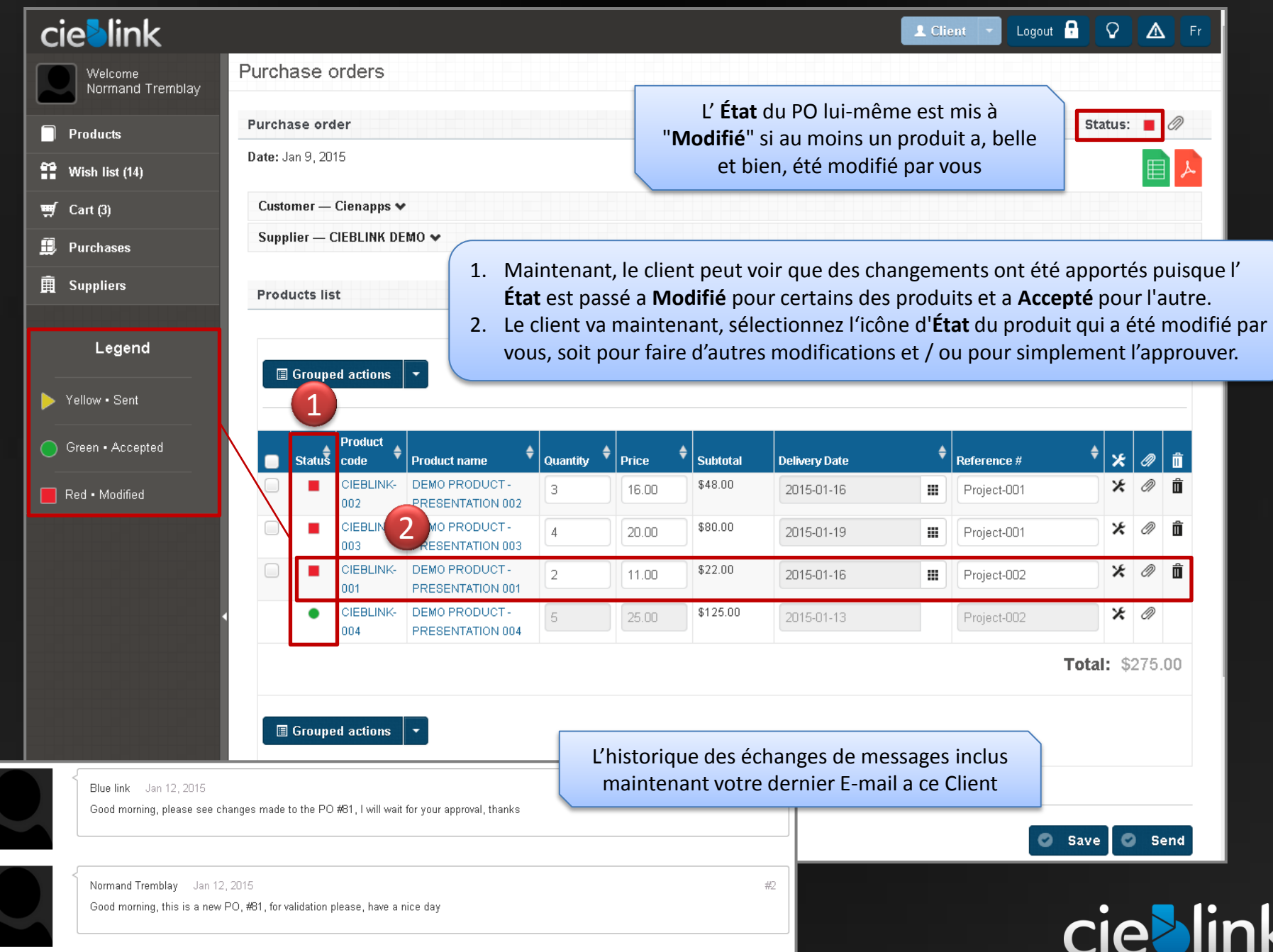

#### Comment le Client approuve t'il vos changements ?

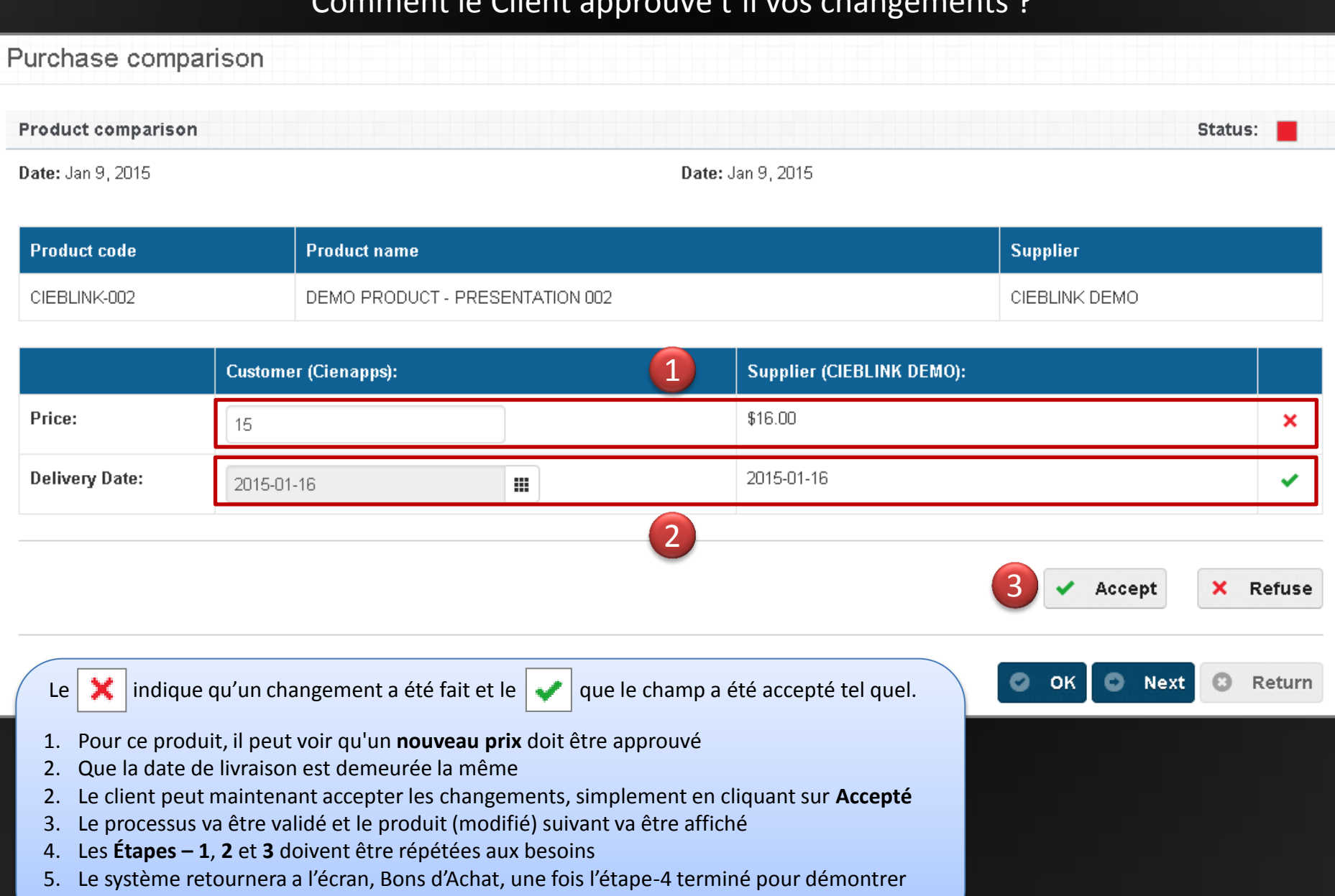

**cieblink** 

que tout les produits sont maintenant a l' état, **Accepté**

#### Étape finale pour rendre ce BC en Commande Finale

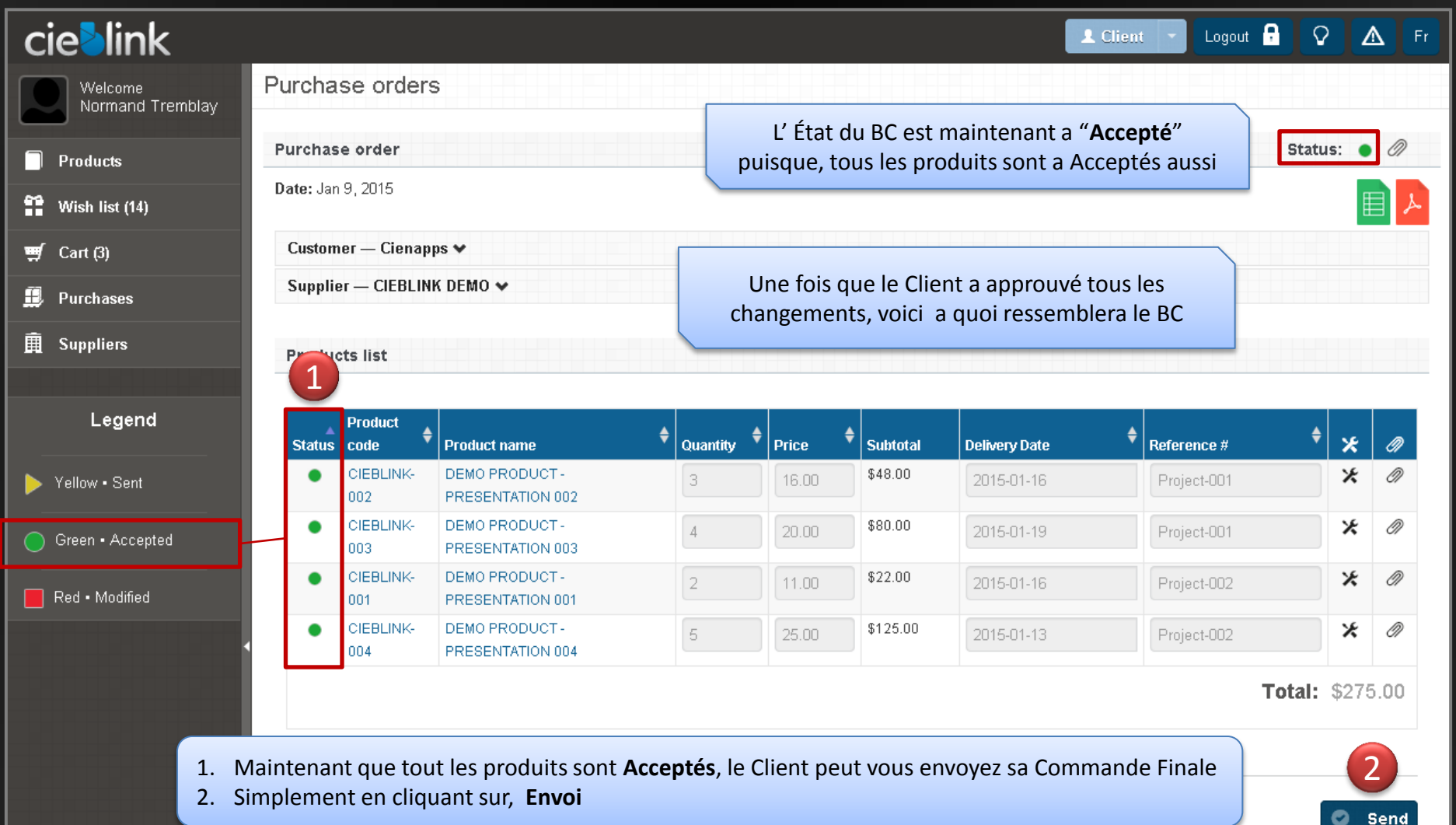

Comme a chaque fois qu'un Client vous envoi un BC, il peut y inclure un message qui, naturellement, sera sauvegardé a même le BC

**cie>link** 

Le Client vous envoie la Commande Finale

A la suite du renvoi du BC par le Client, vous recevrez, a nouveau, un E-mail, **"Commande a traiter"** avec un message du Client.

#### Order to be processed

**Bonjour, s.v.p. traiter comme une commande officielle, merci** 1

Click here to consult the order 2

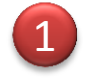

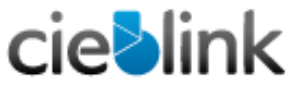

Thanks for using Cieblink APPLICATIONS FOR COMPANIES

For any question you can contact us nous joindre en tout temps at : info@cieblink.com

1. Message du Client

**2. Et encore**, le *Lien-Bleu* pour vous donnez accès au **Bon de Commande Final**

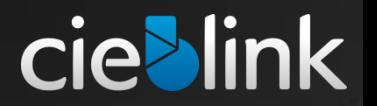

#### Une Commande de plus pour VOUS

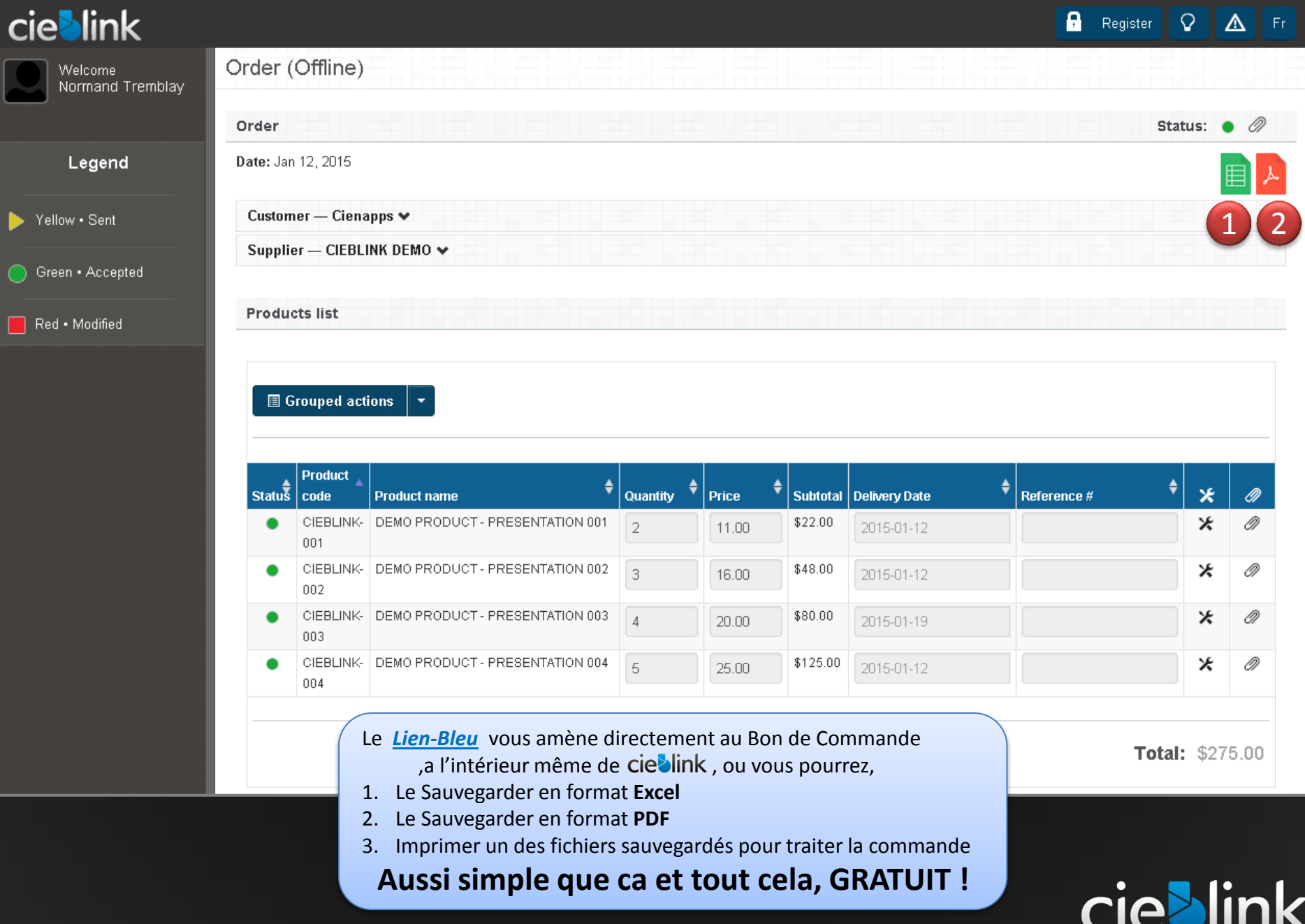

En tant que Fournisseur, tout ce que vous avez vu dans cette présentation est *'' GRATUIT ''*

Qu'est ce que vous pourriez faire de plus, si vous preniez possession de votre compte ciellink?

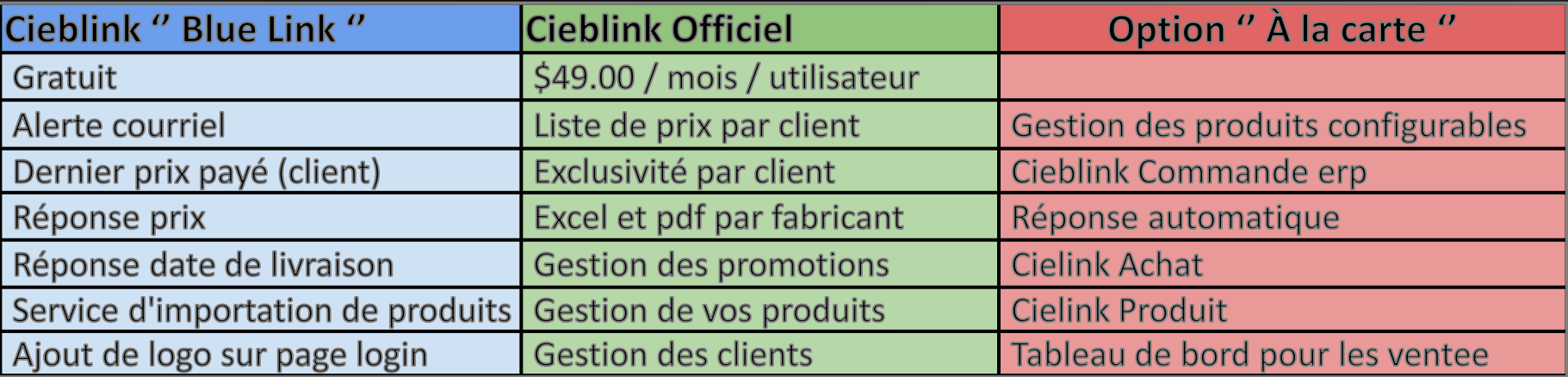

Notez que les coûts d'intégration et de formation sont en sus et sont relié au forfait choisi.

Laisse nous savoir si nous pouvons quelque chose avec VOUS ?

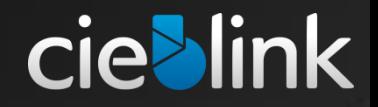

## Merci !

## bink CIE

En tant que FOURNISSEUR, achetez-vous aussi de quelqu'un ? Oui !, voir " Que peut faire cielink pour vous en tant que CLIENT ? "